## Assets NOT Scanned in Stocktake Since Date

Last Modified on 03/06/2022 2:33 pm EDT

This query can be run to find all the assets that have not be scanned in 12 months or 24 months in a stocktake, so we know the missing items. You'll need to change the EntryDateTime to get the records within your specified timeframe.

You can execute this query using Excel Query Builder in RentalPoint...

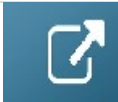

SELECT A1.\* FROM tblAsset01 A1 WHERE ISNULL(A1.asset\_code, '') <> " AND A1.ASSET\_CODE NOT IN (SELECT DISTINCT A.asset\_code FROM tblasset01 A INNER JOIN tblStockTakHistory S ON S.Product\_code = A.PRODUCT\_COde AND S.Stock\_Number = A.STOCK\_NUMBER WHERE EntryDateTime < '2016-12-31' )